# Excel Initiation (Formation présentielle)

14.00 h / 2.00 jour(s) 700.00 € TTC en Inter

(Intra et groupe sur demande)

## Objectif(s)

- Maîtriser les fonctions principales du logiciel
- Structurer des tableaux en intégrant des calculs et des représentations graphiques

### Programme

- L'environnement de Microsoft Excel
	- La fenêtre d'Excel
	- barre d'outils d'accès rapide et le ruban
	- Les modes d'affichage et la structure des feuilles de calcul
	- Les options d'Excel
- Les fondamentaux
	- Les formes du pointeur de la souris
	- Les modes de déplacements (souris, clavier...)
	- Les sélections contiguës et discontinues
	- Les raccourcis clavier
- Saisie et manipulation de données
	- Les différents types de données (texte, nombres, dates...)
	- Créations de tableaux
	- Saisir, modifier, copier et déplacer
	- Enregistrer un classeur
- Mettre en forme des données
	- Mise en forme manuelle
	- Mise en forme conditionnelle
- Calcul dans Excel
	- Les références des cellules (absolues, mixtes et relatives)
	- Les calculs manuels
	- L'assistant fonction
	- Les fonctions Statistiques (Somme, Moyenne, Min, Max,...)
	- Les fonctions Logiques (Si, Et, Ou,...)
	- Calcul d'un pourcentage
- Les graphiques
	- Créer des graphiques simples à l'aide de l'assistant
	- Changer la mise en forme
- Mise en page et impression
	- Aperçu et gestion des sauts de page
	- Définir les zones d'impression
	- Aperçu avant l'impression

## Equipe pédagogique

L'équipe pédagogique de KEY FORM & Solution se compose d'une dizaine de professionnels alliant compétences pédagogiques et vécus professionnels issus de différents horizons (commerce, communication, associations, entreprises, organismes de formation professionnelle, service public de l'emploi...).

Moyens pédagogiques et techniques

- Accueil des stagiaires dans une salle dédiée à la formation.
- Exposés théoriques
- Exercices

#### Suivi de l'exécution et évaluation des résultats

- Feuilles de présence.
- Questions orales ou écrites (QCM).
- Formulaires d'évaluation de la formation.

## Profil Apprenant(s)

• Tout public

#### Pré-requis

 Connaissance de l'environnement Windows

### Demande d'informations

02 30 96 68 40 formation@key-form.fr

#### **Accessibilité**

Conforme - Organisme ERP5 Référent handicap : Etienne RUPIN Sous un préavis de 30 jours pour s'assurer des conditions d'accueil adaptées. Contact : formation@keyform.fr - Tel 02 30 96 68 40 Les personnes en situation de handicap bénéficient d'un accompagnement individuel par notre référent handicap dédié.

#### Dates et délais d'accès

La durée estimée entre la demande et l'entrée en formation varie selon les modalités de financement : temps de traitement du dossier des prises en charge, délai de rétractation pour les particuliers.

Délai d'accès : 2 semaines

#### Lieu de formation

*Inter :*

KEY FORM & Solutions 7 rue de Vezin 35000 Rennes *Intra :* France métropolitaine

#### Indicateurs de qualité

Taux de satisfaction : 98%

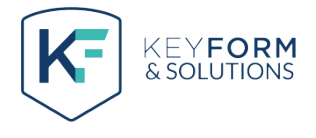